Приложение № 7 к Регламенту обслуживания клиентов АО «Открытие Брокер»

# **СУБЛИЦЕНЗИОННЫЕ СОГЛАШЕНИЯ О ПРЕДОСТАВЛЕНИИ ПРОГРАММНОГО ОБЕСПЕЧЕНИЯ**

# **А. СУБЛИЦЕНЗИОННОЕ СОГЛАШЕНИЕ о предоставлении ПО «XTick Extreme» и «TSLab»**

# **1. ПРЕДМЕТ СОГЛАШЕНИЯ**

1.1. Настоящее Соглашение регулирует вопросы, связанные с предоставлением Брокером Клиенту на неисключительной основе (простой (неисключительной) сублицензии) права использования программ для ЭВМ (далее – Программное обеспечение):

- − «XTick Extreme» (свидетельство о государственной регистрации программы для ЭВМ № 2009612080 от 16 декабря 2009 года); Лицензионный договор № 02/1664/10 от 01.11.2010;
- − «TSLab» (свидетельство о государственной регистрации программы для ЭВМ № 2009614634 от 31 августа 2009 года); Сублицензионный договор № 3/ОТКР/ДГ/141101 от 31.10.2014.

1.2. Программное обеспечение являются программами для ЭВМ (объектами авторских прав), переданными Брокеру обладателями авторских прав по Лицензионным договорам или обладателями исключительного права по Сублицензионным договорам, предусматривающими право Брокера на передачу Программного обеспечения Клиенту на неисключительной основе.

1.3. Брокер подтверждает, что является обладателем всех необходимых для исполнения своих обязательств по настоящему Соглашению прав в отношении Программного обеспечения.

# **2. ПРАВО ИСПОЛЬЗОВАНИЯ ПРОГРАММНОГО ОБЕСПЕЧЕНИЯ**

2.1. Клиенту предоставляется право использования Программного обеспечения на всей территории Российской Федерации и за ее пределами в порядке, предусмотренном настоящим Соглашением.

2.2. Клиент, получивший право использования Программного обеспечения, вправе устанавливать, осуществлять доступ, отображать, запускать, использовать Программное обеспечение в соответствии с его назначением, в том числе указанным в документации программного обеспечения.

2.3. Клиент не вправе восстанавливать исходный код Программного обеспечения, равно как и декомпилировать и дисассемблировать (преобразовывать объектный код в исходный текст) Программное обеспечение (включая программы, базы данных и другие компоненты и модули Программного обеспечения).

2.4. Клиент не вправе удалять, изменять или каким-либо образом скрывать какие-либо имеющиеся на Программном обеспечении уведомления о праве собственности, ярлыки и маркировку;

2.5. Клиент не вправе осуществлять модификацию, преобразование, адаптацию либо реорганизацию Программного обеспечения или создавать их производные.

2.6. Клиент не вправе использовать какое-либо оборудование, устройства, программные или иные средства, служащие для целей обхода или снятия какой-либо формы защиты от копирования, используемой Лицензиаром в связи с Программным обеспечением, или использовать Программное обеспечение вместе с каким-либо аппаратным ключом, кодом

доступа, серийным номером или иным устройством защиты от копирования, которые не были поставлены непосредственно Лицензиаром.

2.7. Клиент не вправе осуществлять последующую передачу и распространение Программного обеспечения

2.8. Клиент не вправе разглашать информацию о паролях доступа, ключах активации, логинах к Программному обеспечению, предоставленную ему Брокером.

2.9. Клиент обязуется незамедлительно информировать Брокера об утрате или разглашении информации. предусмотренной настоящим пунктом.

2.10. Клиент несет ответственность за нарушение требований, предусмотренных настоящим пунктом, а также все риски, связанные с их нарушением, в том числе риск использования неуполномоченными лицами ПО.

2.11. Условием предоставления права использования Программного обеспечения является наличие у Клиента необходимых программного обеспечения и технических средств, указанных на сайтах разработчиков в сети Интернет: http:www.xtick.ru, http://www.tslab.ru либо на сайте Брокера и/или в личном кабинете Клиента.

2.12. Брокер обязан оказывать Клиенту необходимое содействие для установки Программного обеспечения

# 3. ПОРЯДОК ОПЛАТЫ УСЛУГ

3.1. Клиент выплачивает Брокеру вознаграждение за предоставление права использования передаваемого Программного обеспечения в порядке и размере, установленном Тарифами.

3.2. Выплата вознаграждения осуществляется путем уменьшения/увеличения Брокером соответствующей суммы денежных средств/соответствующего размера задолженности на Инвестиционном счете Клиента в безакцептном порядке в последний рабочий день месяца.

При этом датой предоставления права использования Программного обеспечения является дата получения Брокером от Клиента Заявления на обслуживание, в котором Клиент указывает на желание использовать Программное обеспечение, а латой прекрашения права использования Программного обеспечения - дата получения Брокером от Клиента Заявления на обслуживание, в котором Клиент указывает на отказ от использования Программного обеспечения.

# 4. OTBETCTBEHHOCTb

4.1. Клиент несет ответственность за все действия, совершенные через Программное обеспечение. Клиент несет ответственность за раскрытие, и/или воспроизведение, и/или распространение конфиденциальной информации, связанной с работой через Программное обеспечение, а также за раскрытие, и/или воспроизведение, и/или распространение любой иной информации, связанной с работой через Программное обеспечение, в случае, если Клиент не уполномочен на ее раскрытие и/или воспроизведение, и/или распространение Брокером.

4.2. Брокер не несет ответственности за неисполнение или ненадлежащее исполнение обязательств по настоящему Соглашению, а также за какой-либо ущерб (включая все, без исключения, случаи потери Клиентом прибылей, прерывания деловой активности, потери информации, иные потери), связанный с работой или невозможностью работы Клиента через Программное обеспечение, нарушения нормального функционирования программнотехнических средств по причинам: неисправностей и отказов оборудования; сбоев и ошибок программного обеспечения; сбоев, неисправностей, и отказов систем связи, энергоснабжения, иных систем жизнеобеспечения.

4.3. За использование Программного обеспечения способом, не предусмотренным настоящим Соглашением, либо после прекращения действия договора, либо иным образом за пределами

прав, предоставленных Соглашением, Клиент несет ответственность за нарушение использования предоставленного права, предусмотренную законодательством РФ.

4.4. При нарушении Клиентом обязанности уплатить Брокеру в установленный Соглашением срок вознаграждения за предоставление права использования Программного обеспечения Брокер вправе в одностороннем порядке прекратить технический доступ клиента к Программному обеспечению. Возобновление технического доступа Клиента к Программному обеспечению осуществляется Брокером после получения Брокером от Клиента Заявления на обслуживание, в котором Клиент указывает на желание использовать Программное обеспечение.

4.5. Клиент несет полную ответственность за все действия и все документы, поданные/совершенные через ИТС QUIK с использованием Программного обеспечения, а так же за любые последствия, связанные с раскрытием Клиентом через Программное обеспечение Имени Пользователя (login) и Пароля (password), которые использует Клиент для доступа в ИТС QUIK.

# **5. ЗАКЛЮЧИТЕЛЬНЫЕ ПОЛОЖЕНИЯ**

5.1. Настоящее Соглашение является неотъемлемой частью Договора, вступает в силу с даты получения Брокером от Клиента Заявления на обслуживание, в котором Клиент указывает на желание использовать Программное обеспечение и действует в течение срока действия Договора и Лицензионных/Сублицензионных договоров (в отдельности каждого Лицензионного/Сублицензионного договора по каждому ПО).

- 5.2. Настоящее Соглашение прекращает свое действие в случае:
	- − утраты Брокером права использования Программного обеспечения в соответствии с Лицензионным/Сублицензионным договором;
	- − в случае получения Брокером от Клиента Заявления на обслуживание, в котором Клиент указывает на отказ от использования Программного обеспечения;
	- − одностороннего отказа Брокера от предоставления Клиенту права использования Программного обеспечения.

5.3. Брокер вправе в одностороннем порядке вносить изменения в настоящее Соглашение в порядке, предусмотренном для изменения и дополнения Регламента.

# **B. СУБЛИЦЕНЗИОННОЕ СОГЛАШЕНИЕ о предоставлении ПО «Персональный управляющий»**

#### **Сублицензионное соглашение исключено с 01.12.2016 г.**

# **C. СУБЛИЦЕНЗИОННОЕ СОГЛАШЕНИЕ о предоставлении права использования программного обеспечения Технического центра**

#### **1. ПРЕДМЕТ СОГЛАШЕНИЯ**

1.1. По настоящему Соглашению Брокер обязуется предоставить Клиенту на неисключительной основе (неисключительную сублицензию) право использования следующих программ для ЭВМ :

- 1.1.1. MOEX Spectra Terminal;
- 1.1.2. PLAZAII шлюз;
- 1.1.3. FIX Gate;
- 1.1.4. TWIME;

1.1.5.FAST Gate (Общий); FAST Gate (ФР), FAST Gate (ВР), FAST Gate (СР);

1.1.6.Модуль расчета рисков (Библиотека расчета обеспечения (DLL);

#### 1.1.7.VPN-доступ

(далее по тексту программы для ЭВМ, указанные в п.п. 1.1.1. – 1.1.7 настоящего Соглашения именуются «Программное обеспечение»; программа для ЭВМ, указанная в п. 1.1.8 настоящего Соглашения далее по тексту именуется «VPN-доступ», «ПО VPN-доступ»)

1.2. а также оказать услуги по информационно-техническому обеспечению предоставляемого Программного обеспечения, а Клиент обязуется выплатить вознаграждение за оказанные услуги.

1.3. Под услугами информационно-технического обеспечения понимается следующее:

- − абонентское обслуживание Программного обеспечения и проведение профилактических работ;
- − предоставление доступа к информации о состоянии рынка;

# **2. ОБЩИЕ ПОЛОЖЕНИЯ**

2.1. Программное обеспечение является программами ЭВМ (объектами авторского права), переданными Брокеру ПАО Московская Биржа (далее – Технический центр) и Некоммерческим партнерством «Фондовая биржа «Российская Торговая Система» на основании Договора о предоставлении интегрированного технологического сервиса № 1396 от 05.05.2015.

2.2. Брокер подтверждает, что является обладателем всех необходимых для исполнения своих обязательств по настоящему Соглашению прав в отношении Программного обеспечения.

2.3. Конкретное Программное обеспечение право на использование которого Клиент желает приобрести указывается Клиентом в Заявлении на подключение/отключение/изменение программного обеспечения, установленного Формой № F-7-01 к настоящему Соглашению. Параметры подключения Программного обеспечения Клиент так же указывает в вышеназванном приложении в зависимости от типа Программного обеспечения.

2.4. Датой начала предоставления услуги является дата предоставления права использования Программного обеспечения – дата подключения Программного обеспечения, указанного в  $n 1 1 1 - n 1 1 7$ 

2.5. Дистрибутив/файл библиотеки необходимый для установки Программного обеспечения на свой компьютер находится на сайте Технического центра.

# **3. ПРАВА И ОБЯЗАННОСТИ СТОРОН**

- 3.1. Клиент обязан:
	- − самостоятельно получить дистрибутив/файл библиотеки, необходимый для установки Программного обеспечения на свой компьютер, запросив его у Брокера либо самостоятельно загрузив с сайта Технического центра.
	- − не модифицировать, не адаптировать, не раскомпоновывать, не декомпилировать, не вносить изменения в Программное обеспечение, а также не создавать производные от него продукты;
	- − не осуществлять последующую передачу и распространение Программного обеспечения;
	- − в случае компрометации логина и пароля незамедлительно передать Брокеру просьбу о блокировании такого логина и пароля и направить письменное уведомление об отмене действия данных идентификаторов.
- − не разглашать третьим лицам информацию о логинах и паролях доступа к Программному обеспечению, предоставленную ему Брокером;
- − незамедлительно информировать Брокера об утрате или разглашении информации, предусмотренной абз. 5 настоящего пункта;
- − иметь необходимое программное обеспечение и технические средства, а также обеспечить их соответствие требованиям Условий предоставления интегрированного технологического сервиса ПАО Московская Биржа (далее – Условия ИТС), в том числе, в необходимых случаях иметь установленную на свой компьютер программу для ЭВМ Microsoft Excel.
- 3.2. Клиент вправе:
	- − использовать Программное обеспечение в соответствии с Условиями ИТС;
	- − заблокировать использование своего логина и пароля.
- 3.3. Брокер обязан:
	- − направить на адрес электронной почты, указанный в Анкетных данных Клиента электронное письмо, содержащее имя пользователя и пароль, необходимые для использования Программного обеспечения, в течение 10 (десяти) рабочих дней с даты предоставления Брокеру документов, указанных в п.2.3 настоящего Соглашения. Электронное письмо, содержащее имя пользователя и пароль, считается полученным Клиентом, если в течение 7 (семи) рабочих дней с даты предоставления Брокеру документов, указанных в п.2.3 настоящего Соглашения, Клиент не заявит об обратном.
- 3.4. Брокер вправе:
	- − Приостановить доступ Клиента к Программному обеспечению в случае нарушения Клиентом настоящего Соглашения, возникновения технических сбоев в программнотехнических средствах Брокера или Программном обеспечении и/или при возникновении мотивированных претензий Клиента к отчету Брокера по совершенным через специальное программное обеспечение, предназначенное для направления электронных поручений Клиентом Брокеру (далее - Удаленное рабочее место) операциям на период совместного выяснения причин сбоев и/или при нарушении Клиентом действующего законодательства по рынку ценных бумаг, Правил ТС, совершении нестандартных сделок (согласно критериям нестандартных сделок, установленных в нормативно-правовых актах по рынку ценных бумаг).
- 3.5. Клиенту запрещается совершать действия, направленные на
	- − подключение к Программному обеспечению либо с использованием чужого логина, либо методом подбора чужого логина и пароля;
	- − использование Программного обеспечения способами, не предусмотренными Условиями ИТС.

# **4. ПРАВО ИСПОЛЬЗОВАНИЯ ПРОГРАММНОГО ОБЕСПЕЧЕНИЯ**

4.1. Клиенту на неисключительной основе предоставляется право использования Программного обеспечения на всей территории Российской Федерации и за ее пределами в порядке, в объеме и на условиях, предусмотренном настоящим Соглашением и Условиями ИТС.

4.2. Право использования Программного обеспечения предоставляется путем подключения Клиента к Серверной части Программного обеспечения.

Под подключением Клиента к Серверной части Программного обеспечения понимается регистрация Программного обеспечения, установка Программного обеспечения и активация логина и пароля доступа к Программному обеспечению (в случае их необходимости для доступа к Серверной части Программного обеспечения). Клиент считается подключенным к Серверной

части Программного обеспечения с момента получения возможности обмена информацией с Серверной частью Программного обеспечения.

Регистрация Программного обеспечения осуществляется путем регистрации на имя Клиента логина и пароля доступа к Программному обеспечению

Брокер осуществляет подключение Клиента к Серверной части Программного обеспечения в течение 10 рабочих дней после оплаты стоимости предоставления права использования соответствующего Программного обеспечения и получения информации, подтверждающей выполнение Клиентом необходимых действий (условий), предусмотренных Условиями ИТС.

4.3. Право использования Программного обеспечения прекрашается в случае отключения Клиента от Серверной части Программного обеспечения. Право использования Программного обеспечения считается прекращенным с момента отключения Клиента от Серверной части Программного обеспечения.

Отключение от Серверной части Программного обеспечения может быть временным или окончательным.

Отключение Клиента от Серверной части Программного обеспечения осуществляется в следующих случаях:

- нарушение Клиентом условий настоящего Соглашения и/или положений Условий ИТС. а также положений внутренних документов Технического центра
- прекращения действия настоящего Соглашения;
- прекращение действия Лицензионного договора;
- по письменному требованию организаторов торговли, доступ к торгам которых предоставляется с использованием Программного обеспечения,.

Технические причины, в том числе профилактические работы, указанные в п. 6.1 настоящего Соглашения, повлекшие невозможность доступа к Серверной части Программного обеспечения, не являются отключением Клиента от Серверной части Программного обеспечения.

# 5. ПОДАЧА ПОРУЧЕНИЙ С ИСПОЛЬЗОВАНИЕМ ПРОГРАММНОГО ОБЕСПЕЧЕНИЯ

5.1. Наличие права использования MOEX Spectra Terminal. PLAZAII шлюз с использованием Основного и Транзакционного логинов, FIX Gate (Шлюз FORTS) позволяет Клиенту подавать Брокеру поручения на совершение сделок на Срочном рынке FORTS с последующим выставлением Брокером соответствующих заявок Организатору торгов. Поручения через МОЕХ Spectra Terminal, PLAZAII шлюз и FIX Gate (Шлюз FORTS) могут быть также поданы через интернет с использованием ПО VPN-доступ, право использования которого предоставляется Клиенту Брокером в порядке, указанном в разделе 8 настоящего Соглашения.

5.2. Электронное Поручение формируется Клиентом в Программном обеспечении самостоятельно. Доступ в Программное обеспечение осуществляется Клиентом при помощи логина и пароля, предоставленных Брокером.

5.3. Наряду с реквизитами Поручения, при подаче поручения посредством ПО Клиент обязуется указывать в Поручении код раздела клирингового регистра, присвоенный Клиенту Брокером и зарегистрированные Брокером в НКО НКЦ (АО).

Стороны договорились о том, что указание Клиентом в поручении на сделку кода раздела клирингового регистра, в соответствии со ст. 160 ГК РФ, приравнивается и принимается Брокером в качестве аналога собственноручной подписи Клиента.

В случае получения от Брокера уведомления, содержащего информацию об изменении реквизитов кода раздела клирингового регистра. Клиент обязуется, с даты получения такого уведомления, указывать в Поручении, подаваемом посредством Программного обеспечения измененный код раздела клирингового регистра.

5.4. Электронные Поручения, переданные Клиентом Брокеру посредством Программного обеспечения и успешно полученные Брокером, т.е. проверка логина и пароля которых дала положительный результат, имеют юридическую силу равную таковой эквивалентных по смыслу и содержанию документов, составленных на бумажных носителях и подписанных собственноручной подписью этого же Клиента и (для юридических лиц) заверенных оттиском печати Клиента. Клиент признает, что все электронные Поручения, поданные с его Удаленного рабочего места, считаются поданными Клиентом или от имени Клиента и принимаются Брокером к исполнению, и Клиент не может отказаться от операций, совершенных по этим электронным Поручениям.

5.5. В случае сбоев в работе Удаленного рабочего места во время торгов все ранее переданные с использованием Программного обеспечения электронные Поручения остаются на сервере Программного обеспечения. При возникновении сбоев в работе Удаленного рабочего места Клиент обязан связаться с Брокером насколько возможно быстро любым из доступных способов для совместного принятия решения об оставленных на сервере Программного обеспечения электронных Поручений Клиента.

# 6 AFOHEHTCKOE OFCJUXWRAHWE W OPOOWOAKTWYECKWE PAFOTH

6.1. Клиент настоящим уведомлен и соглашается с тем, что Технический центр вправе время от времени проводить профилактические работы. На время проведения профилактических работ Брокер вправе прекратить частично или полностью доступ Клиента к Серверной части Программного обеспечения.

6.2. Брокер обязуется оказывать Клиенту услуги по абонентскому обслуживанию Программного обеспечения. Абонентское обслуживание Программного обеспечения включает в себя:

- консультирование Клиента по вопросам эксплуатации Программного обеспечения.  $\sim$ Консультирование осуществляется в рабочее время Брокера посредством электронной почты или телефонной связи;
- предоставление Клиенту по мере выпуска новых версий Программного обеспечения.  $\sim$ право использования которого предоставлено Брокером Клиенту. В случае необходимости замены версии Программного обеспечения, право использования которого предоставлено Клиенту, на новую Брокер осуществляет такую замену.

# 7. ПРЕДОСТАВЛЕНИЕ ДОСТУПА К БИРЖЕВОЙ ИНФОРМАЦИИ

7.1. Брокер предоставляет Клиенту биржевую информацию, Доступ к биржевой информации не предоставляется при использовании Программного обеспечения - Модуль расчета рисков (Библиотека расчета обеспечения (DLL).

Биржевая информация предоставляется Брокером каждому Клиенту индивидуально на сайте Брокера в разделе Личный кабинет, либо иным способом, предусмотренным Регламентом,

Настоящим Брокер уведомляет Клиента, что Организатор торгов является обладателем всей информации, связанной с ходом и итогами проведения торгов на каждом конкретном рынке данного Организатора торгов. Объем предоставляемой биржевой информации устанавливается Организатором торгов и Техническим центром и может быть в любое время изменен Организатором торгов и Техническим центром в порядке, предусмотренном Условиями ИТС. Доступ к биржевой информации предоставляется Клиенту в соответствии с и в целях, предусмотренных Условиями ИТС и правилами проведения торгов Организаторов торгов.

7.2. Клиент, которому предоставлено право использования Программного обеспечения. позволяющего осуществлять доступ к биржевой информации в соответствии с Условиями ИТС. обязуется использовать биржевую информацию только в целях заключения сделок на торгах Организаторов торгов в соответствии с Условиями ИТС и правилами проведения торгов Организатора торгов. Клиент вправе использовать биржевую информацию только тех рынков, на которых Клиент зарегистрирован для целей участия в торгах.

7.3. Клиенту запрещается использование биржевой информации в целях, не предусмотренных Условиями ИТС и правилами проведения торгов Организатора торгов, в том числе для расчета производных показателей, в том числе индексов, предназначенных для дальнейшего публичного распространения третьим лицам.

7.4. Клиенту запрещается распространение биржевой информации любыми средствами и способами, включая размещение биржевой информации на собственных интернет-сайтах и интернет-сайтах третьих лиц, использование ее в собственных non-display системах и в информационных системах третьих лиц, в том числе в составе продуктов Клиентов.

7.5. Клиент уведомлен и настоящим соглашается, что ПАО Московская Биржа в рамках своих полномочий по распространению биржевой информации и в соответствии с положениями «Порядка использования Биржевой информации, предоставляемой ПАО Московская Биржа», опубликованного на http://www.moex.com/ru/datapolicy/, имеет право проводить (в том числе с привлечением третьих лиц) информационные аудиты Клиентов с целью контроля за использованием биржевой информации, доступ к которой Клиенты получили в соответствии с настоящим Соглашением. В случае обнаружения ПАО Московская Биржа в результате проведенных информационных аудитов случаев нарушения условий использования биржевой информации Клиент несет ответственность в соответствии с положениями «Порядка использования Биржевой информации, предоставляемой ПАО Московская Биржа», опубликованного на http://www.moex.com/ru/datapolicy/.

# **8. ПРЕДОСТАВЛЕНИЕ VPN-ДОСТУПА**

8.1. VPN-доступ представляет собой программное обеспечение, позволяющее установить защищенный доступ Клиента к сети Технического центра через сеть Интернет.

8.2. Брокер предоставляет Клиенту на неисключительной основе (неисключительную сублицензию) право использования ПО VPN-доступ. Брокер подтверждает, что является обладателем всех необходимых для исполнения своих обязательств по настоящему Соглашению прав в отношении ПО VPN-доступ.

8.3. Клиенту предоставляется право использования ПО VPN-доступ на всей территории Российской Федерации и за ее пределами в порядке, предусмотренном настоящим Соглашением.

8.4. Право использования ПО VPN-доступ предоставляется путем направления Брокером Клиенту ссылки на дистрибутив/файл библиотеки, необходимой для самостоятельной установки ПО VPN-доступ, регистрации на имя Клиента логина и пароля доступа к ПО VPN-доступ, активации логина и пароля доступа к ПО VPN-доступ.

8.5. Право использования ПО VPN-доступ предоставляется Клиенту Брокером на основании полученного от Клиента Заявления на подключение/отключение/изменение программного обеспечения (Форма F-7-01), в котором в качестве Параметров подключения указан VPN-доступ.

8.6. Брокер в течение 1 (Одного) рабочего дня после приема от Клиента Заявления, указанного в п. 8.5 обязан:

- − направить на электронный адрес Клиента, указанный в Анкетных данных, ссылку на дистрибутив/файл библиотеки, необходимый для установки ПО VPN-доступ;
- − направить на электронный адрес Клиента, указанный в Анкетных данных, логин, необходимый для активации доступа к ПО VPN-доступ.
- − направить на телефон Клиента, указанный в Анкетных данных в качестве основного номера, пароль для активации доступа к ПО VPN-доступ.

# 8.7. Клиент обязуется:

− самостоятельно загрузить дистрибутив/файл библиотеки, необходимый для установки ПО VPN-доступ на свой компьютер, используя ссылку, полученную от Брокера;

- не модифицировать, не адаптировать, не раскомпоновывать, не депомпилировать, не вносить изменения в ПО VPN-доступ, а также не создавать производные от него продукты;
- не осуществлять последующую передачу и распространение ПО VPN-доступ;
- в случае компрометации логина и пароля незамедлительно передать Брокеру просьбу о блокировании такого логина и пароля и направить письменное уведомление об отмени действия данных идентификаторов;
- не разглашать третьим лицам информацию о логинах и паролях доступа к ПО VPNдоступ, предоставленных ему Брокером: незамедлительно информировать Брокера об утрате или разглашении указанной информации,

8.8. Право использования ПО VPN-доступ прекращается путем блокирования Брокером логина и пароля доступа Клиента, в случаях, когда Брокером было осуществлено отключение Клиента от Серверной части Программного обеспечения, указанных в п. 4.3 настоящего Соглашения.

# 9. ОПЛАТА УСЛУГ

9.1. Клиент выплачивает Брокеру вознаграждение за предоставление права использования и оказание Брокером услуг информационно-технического обеспечения передаваемого Программного обеспечения, за предоставление права использования ПО VPN-доступ в размере, установленном Тарифами, а также возмещает расходы Брокера за регистрацию Программного обеспечения в ТС и его абонентское обслуживание со стороны Организатора торгов.

9.2. Выплата вознаграждения и возмещение расходов осуществляется путем уменьшения/увеличения Брокером соответствующей суммы Активов/соответствующего размера задолженности на Инвестиционном счете Клиента в течение отчетного месяца.

При этом, датой начала исчисления платы за услуги информационно-технического обеспечения в части вознаграждения Брокера является дата получения Брокером от Клиента документов, указанных в п. 2.3 настоящего Соглашения, в которых Клиент указывает на желание использовать Программное обеспечение, а датой прекращения исчисления платы за услуги информационно-технического обеспечения - дата получения Брокером от Клиента документов, указанных в п. 2.3 настоящего Соглашения, в которых Клиент указывает на отказ от использования Программного обеспечения или прекращение действия настоящего Соглашения.

Датой начала исчисления платы за предоставление права пользования ПО VPN-доступ Брокера является дата получения Брокером от Клиента Заявления, указанного в п. 8.5 настоящего Соглашения, в котором Клиент указывает на желание использовать ПО VPN-доступ, а датой прекращения исчисления платы за предоставление права пользования ПО VPN-доступ - дата получения Брокером от Клиента документов, указанных в п. 2.3, п. 8.5 настоящего Соглашения, в которых Клиент указывает на отказ от использования Программного обеспечения, либо на отказ от использования ПО VPN-доступ или прекращение действия настоящего Соглашения.

Вознаграждение Брокера за услуги информационно-технического обеспечения за первый месяц не взимается, а за последний месяц взимается в полном объеме, вне зависимости от фактического количества дней, в котором Клиенту было оказаны услуги информационнотехнического обеспечения.

Вознаграждение Брокера за предоставление права пользования ПО VPN-доступ за первый месяц не взимается, а за последний месяц взимается в полном объеме, вне зависимости от фактического количества дней с даты начала использования ПО VPN-доступ.

В случае если Брокер начал осуществлять абонентское обслуживание до 15 (пятнадцатого) числа соответствующего оплачиваемого календарного месяца включительно, то взимается полная сумма денежных средств, в части возмещения расходов за абонентское обслуживание, если после указанного числа, то - половина денежных средств, в части возмещения расходов за абонентское обслуживание.

В случае, если Брокер прекращает осуществлять абонентское обслуживание до 15 (пятнадцатого) числа соответствующего оплачиваемого календарного месяца включительно, то взимается половина суммы денежных средств, в части возмещения расходов за абонентское обслуживание, если после указанного числа, то полная сумма денежных средств, в части возмещения расходов за абонентское обслуживание.

9.3. Клиент также возмещает все расходы Брокера, связанные с устранением неисправностей и производством на территории Клиента работ, в том числе работ, возникших в результате несанкционированного вмешательства в работу Программного обеспечения. В случае выезда специалиста по адресу установки Программного обеспечения с целью установки такого Программного обеспечения либо проведения указанных работ Клиент возмещает расходы Брокера, понесенные в связи с выездом специалиста, а также все командировочные расходы такого специалиста, понесенные Брокером.

9.4. Клиент не возмещает Брокеру указанные расходы, в случае если необходимость осуществления таких работ возникла по вине Технического центра либо лица, являющегося правообладателем Программного обеспечения.

# **10.ОТВЕТСТВЕННОСТЬ**

10.1. Клиент несет ответственность за все действия, совершенные через Программное обеспечение и ПО VPN-доступ (далее для целей настоящего раздела Соглашения Программное обеспечение и ПО VPN-доступ вместе именуются «Программное обеспечение»). Клиент несет ответственность за раскрытие, и/или воспроизведение, и/или распространение конфиденциальной информации, связанной с работой через Программное обеспечение, а также за раскрытие, и/или воспроизведение, и/или распространение любой иной информации, связанной с работой через Программное обеспечение, в случае, если Клиент не уполномочен на ее раскрытие и/или воспроизведение, и/или распространение Брокером.

10.2. Клиент несет ответственность за нарушение требований, предусмотренных пунктами 3.1., а также все риски, связанные с их нарушением, в том числе риск использования неуполномоченными лицами Программного обеспечения.

10.3. В случае выявления нарушений Клиентом условий и порядка использования биржевой информации, Клиент обязан в течение 10 (десяти) рабочих дней с даты получения письменного требования Брокера выплатить Брокеру неустойку в размере 500 000 (пятьсот тысяч) рублей.

10.4. Брокер не несет ответственности за неисполнение или ненадлежащее исполнение обязательств по настоящему Соглашению, а также за какой-либо ущерб (включая все, без исключения, случаи потери Клиентом прибылей, прерывания деловой активности, потери информации, иные потери), связанный с работой или невозможностью работы Клиента через Программное обеспечение, нарушения нормального функционирования программно-технических средств по причинам: неисправностей и отказов оборудования; сбоев и ошибок программного обеспечения; сбоев, неисправностей, и отказов систем связи, энергоснабжения, иных систем жизнеобеспечения.

10.5. Брокер не несет ответственности за убытки, понесенные Клиентом из-за несанкционированного использования логина и пароля Клиента неуполномоченными лицами, в том числе за убытки, возникшие в результате исполнения Брокером электронных Поручений поданных с использованием логина и пароля Клиента.

10.6. При использовании соответствующего Программного обеспечения Клиент получает доступ к биржевой информации о финансовых рынках. Брокер не несет ответственности за содержание, полноту, точность и своевременность указанной информации.

# **11.ЗАКЛЮЧИТЕЛЬНЫЕ ПОЛОЖЕНИЯ**

11.1. Термины, специально не определенные в настоящем Соглашении или Регламенте, используются в значениях, установленных Условиями ИТС.

11.2. Настоящее Соглашение является неотъемлемой частью Договора, вступает в силу с даты подписания Договора и присоединения к Регламенту и действует в течение срока действия Договора и Лицензионного договора.

11.3. Настоящее Соглашение прекращает свое действие в случае:

- − в случае получения Брокером от Клиента документов, указанных в п. 2.3 настоящего Соглашения, в которых Клиент указывает на отказ от использования Программного обеспечения;
- − одностороннего отказа Брокера от предоставления Клиенту права использования Программного обеспечения путем направления Клиенту уведомления в письменной форме не позднее, чем за 10 (десять) календарных дней до предполагаемой даты отказа;
- − утраты Брокером права использования Программного обеспечения в соответствии с Лицензионным договором.

11.4. Брокер вправе в одностороннем порядке вносить изменения в настоящее Соглашение в порядке, предусмотренном для изменения и дополнения Регламента.

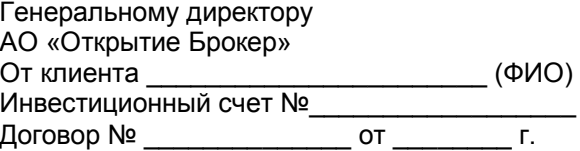

# **ЗАЯВЛЕНИЕ**

#### **на подключение/отключение/изменение программного обеспечения**

Наименование организации/ФИО клиента

Адрес установки ПО

Контактное лицо

E-mail Мобильный телефон или 2-ой e-mail

Прошу Вас подключить/отключить следующее ПО с учетом указанных параметров:

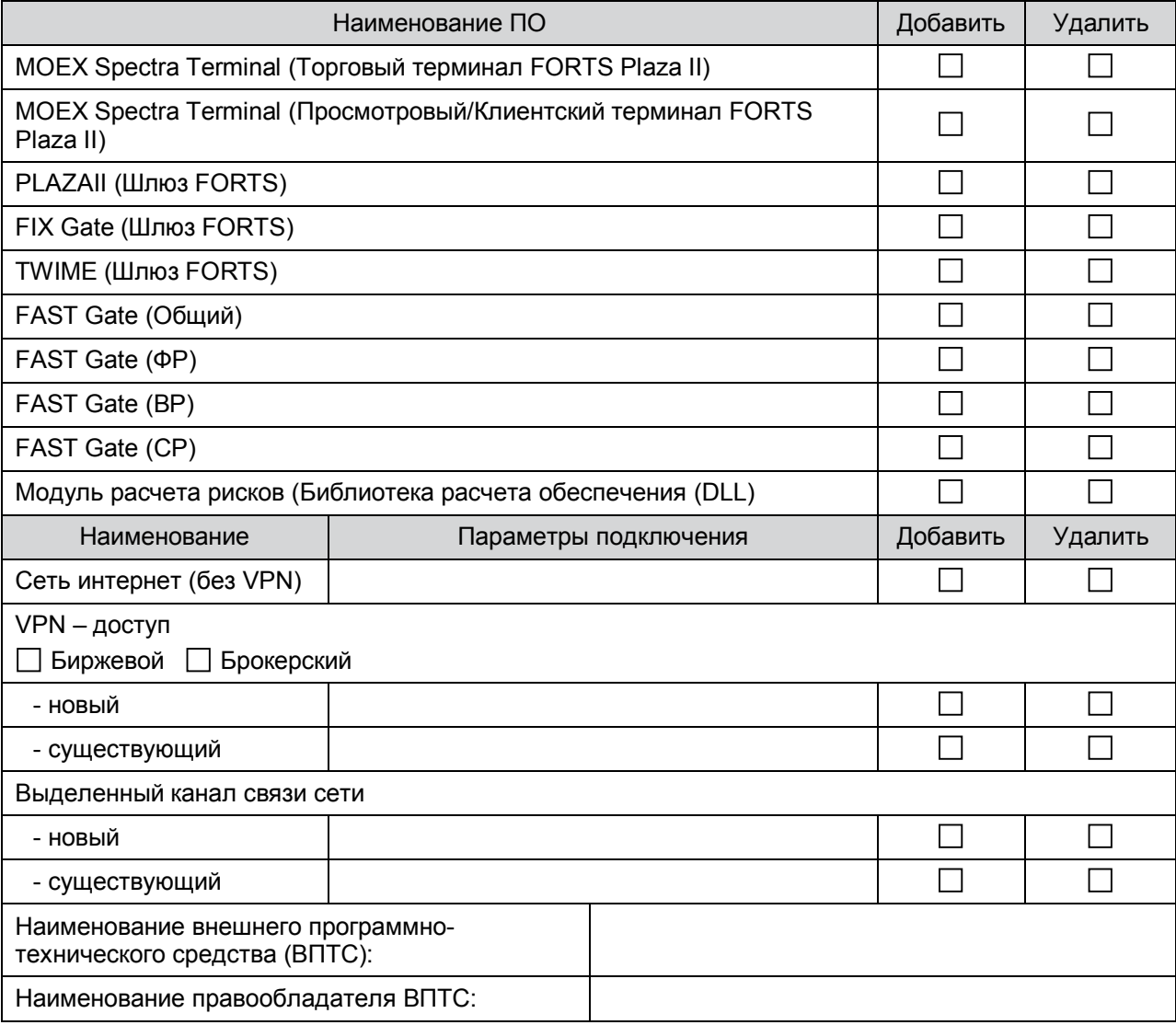

Параметры логина\*:

-

Внимание! Каждый логин заполняется отдельной строчкой.

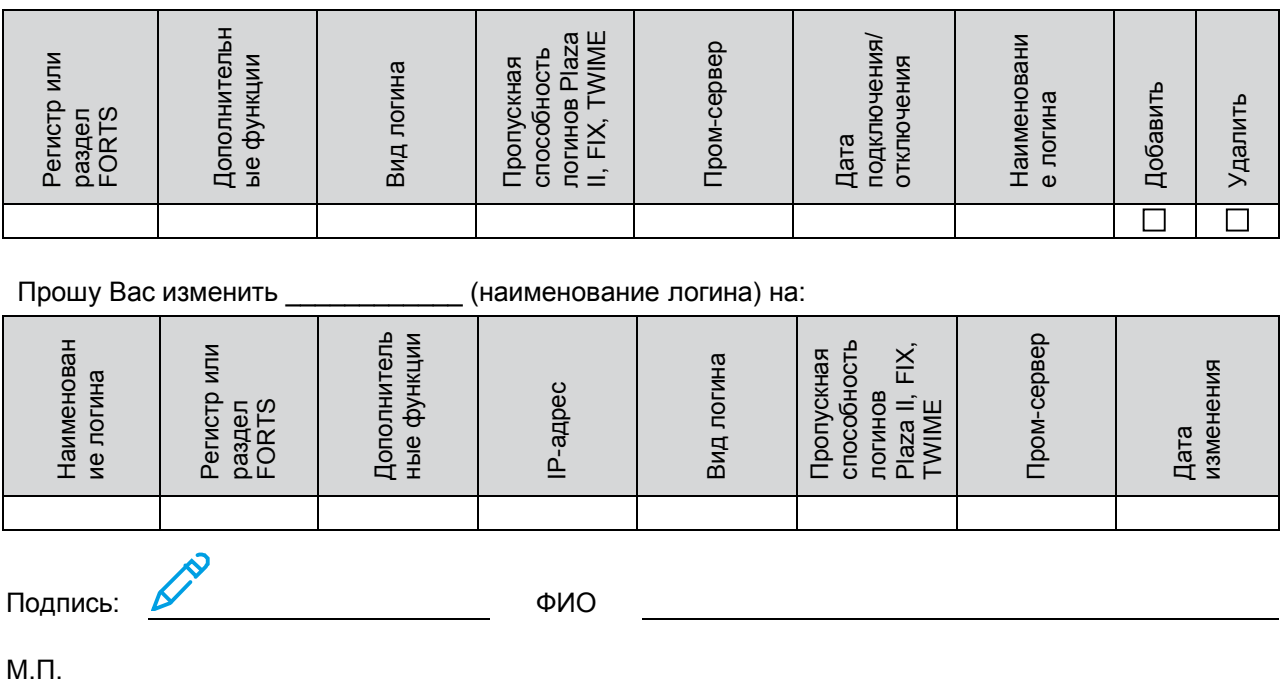

Регистр или раздел FORTS - счет, на который даются права. Если логин не должен быть привязан ни к какому разделу, следует указывать «хх».

Дополнительные функции - Указывается через запятую. Перечень и описание функций ФОРТС:

1 - Отправка сообщений в торговую систему - данная опция позволяет обмениваться сообщениями с другими участниками торгов или администратором торговой системы (указанная услуга в настоящее время не предоставляется).

2 - Совершение торговых операций – явно указывается, можно или нет торговать (выставлять/удалять заявки) с данного логина (доступно для логинов всех уровней).

3 - Лимитирование брокерских фирм – данная опция позволяет лимитировать средства брокерских фирм в ходе торгов (доступно логинам 1 и 2 уровней).

4 - Возврат денег – подача поручения в Клиринговый Центр на вывод денег (указанная услуга в настоящее время не предоставляется)

5 - Лимитирование клиентов (доступно логинам 1 и 2 уровней).

6 - Управление заявками – дает возможность логину изменять/удалять заявки, которые были выставлены с других логинов, привязанных к тем же "Код РФ", "Код БФ" и "Номер раздела" (логинам 1-го уровня доступно по умолчанию). На уровне логина клиента, если ему не дано такое право, клиент может видеть заявки, выставленные с других логинов по данному счету, но не может удалять их.

7 - Выставлять ограничения по клиентам - с помощью этой опции можно выставлять ограничения на ввод заявок и открытие позиций с точностью до контракта и/или клиентского раздела (счета) (доступно логинам 1 и 2 уровней).

8 - Получать поток агрегированных заявок (order\_book глубиной 5, 20, 50)

9 - Получать полный поток заявок с идентификацией собственных заявок (Orders\_log) для доступа по протоколу Plaza II.

10 - Получение потоков данных по ASTS

11 - Увеличение частоты получения рыночных данных для co-location на M1

12 - Увеличение частоты получения рыночных данных для FAST

13 - Функционал проверки работоспособности клиентской части ПО и автоматического снятия активных заявок (Cancel On Disconnect)

14 - Получать полный поток заявок с идентификацией собственных заявок (Orders log) для доступа по протоколу FAST. Вид логина - Указывается, либо Plaza II, либо FIX, либо FAST, либо TWIME

Пропускная способность логинов Plaza II, FIX, TWIME - не меньше 30, но с возможным увеличением на 30

Пром-сервер - Промежуточный сервер ФОРТС к которому будет подключаться логин (РТС или пром-сервер Участника, в случае пром-сервера Участника необходимо указать iр-адрес пром-сервера)

Дата подключения - Указывается желаемая дата предоставления логина. Возможно указать +15 рабочих дней от даты подписания документа.

Наименование погина указывается в соответствии с:

| секция | I ип логина                          | ⁄ровень                   | Подтип                         | разделитель                   | Имя  |
|--------|--------------------------------------|---------------------------|--------------------------------|-------------------------------|------|
|        |                                      |                           |                                |                               |      |
|        | : – терминал<br>а – шлюз PLAZA / FIX | r-главный<br>b-брокерский | т-основной<br>t-транзакционный | « » для Plaza2<br>«х» для FIX | name |
|        | w – шлюз TWIME                       | с – клиентский            | у-просмотровый                 |                               |      |